# **Una herramienta de apoyo para la enseñanza de informática en estudios empresariales**

Pedro L. Pérez Serrano, Luis Arévalo Rosado

Departamento de Informática Universidad de Extremadura 10071 Cáceres e-mail: [{ plperez,ljarevalo}@unex.es](mailto:agomez@unex.es)

## **Resumen**

En este artículo se presenta una experiencia llevada a cabo en la Facultad de Ciencias Económicas y Empresariales de Badajoz. Esta se centra en la metodología utilizada para la realización, impartición y seguimiento de las prácticas de las asignaturas de informática que existen en dicho Centro, si bien esta metodología se puede poner en práctica en cualquier asignatura de informática de cualquier titulación. Con ese objetivo se han adaptado las características de un software de administración remota de libre distribución, comentando las ventajas e inconvenientes que hemos encontrado para el desarrollo de una clase interactiva. Por una parte desde el punto de vista de rendimiento de la computadora, y por otra parte, las ventajas e inconvenientes que tiene para los alumnos el seguimiento de la clase de prácticas utilizando esta metodología.

# **1. Presentación**

La presencia de informática en las titulaciones de empresariales en esta Facultad [1] es, con relación a otras facultades de estudios empresariales, bastante relevante. Se puede decir que en todas las titulaciones que impartimos docencia, la informática dentro de los distintos planes de estudios empresariales, se encuentra siempre presente. En los nuevos planes renovados en 1998, se implantó como asignatura troncal en 3º de Diplomatura en Empresariales, obligatoria en 1º de Licenciatura en Economía y optativa en 2º y 3º de Diplomatura en Relaciones Laborales y Licenciatura en Administración y Dirección de Empresas. Además de estas asignaturas, el alumno tiene la posibilidad de matricularse en otra asignatura de libre elección, Informática Básica, en la cual se explican conceptos generales de informática, procesador de texto y diseño de página web, asignatura que todos los años el porcentaje de ocupación de la misma es del 100% por parte de los alumnos, quedando incluso lista de espera por posibles anulaciones de matrícula.

Con todo esto, unido a los continuos cambios en el campo de la informática, junto con la implicación directa que tiene, cada vez mas, en el mundo empresarial, nos obliga a esforzarnos y a actualizarnos para mejorar la calidad docente de tal forma que el alumno recién titulado tenga los conocimientos suficientes como para valerse por si mismo en la utilización de las herramientas mas comúnmente utilizadas en las empresas. No podemos consentir ya, en los tiempos que corren actualmente que un alumno no posea conocimientos básicos de manejo [2] de hojas de cálculo, bases de datos, internet entre otros.

# **2. Objetivos**

Mas que un objetivo, lo que nos planteamos fue una nueva metodología de impartir las clases de prácticas, frente a posibles problemas tales como el alto número de alumnos con los que nos encontramos por grupo debido bien de espacio, disponibilidad de profesorado, número de créditos asignados a prácticas o por cuestiones de incompatibilidad de horarios, problemas muy comunes en muchas facultades. Con todo ello, junto con la precariedad que a veces nos encontramos en las salas de prácticas, en las cuales no siempre podemos encontrar un cañón de

**VIII Jornadas de Enseñanza Universitaria de la Informática Cáceres, del 10 al 12 de julio de 2002**

#### **382 Métodos pedagógicos innovadores**

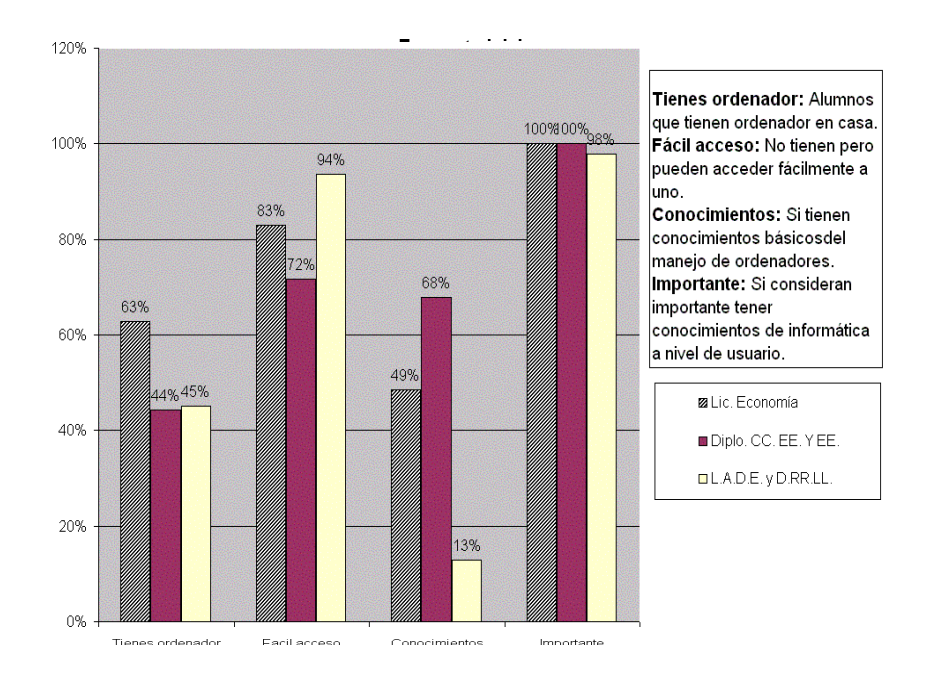

Figura 1. Encuesta realizada el primer día de clase

**vídeo**, imprescindible a nuestro parecer, fue lo que nos motivó a realizar esta idea y ponerla en práctica y ver los resultados.

Esta claro que el objetivo marcado por nosotros como profesores a la hora de dar una clase de prácticas es que sean lo más interactiva y eficiente posible, y que el alumno siga la clase al mismo ritmo que nuestras explicaciones. Esto, con el cañón de vídeo se puede conseguir, de tal forma que el alumno observa las explicaciones que se están realizando, proyectadas con el, al mismo tiempo que las aplica en su ordenador.

Pero, ¿cómo explicar conceptos, herramientas, ejercicios sin la disponibilidad (muchas veces) de un cañón de vídeo?, ¿no damos la clase?, ¿utilizamos la pizarra para las explicaciones o vamos ordenador por ordenador explicando a los alumnos?. Evidentemente la respuesta está clara, no. Hay que pensar que los alumnos, en nuestro caso en particular tienen muy pocas horas de prácticas (según la distribución de créditos de

prácticas de la asignatura) y que en el poco tiempo que tienen deben de aprovecharlas lo mejor posible. Debemos hacer pues las prácticas lo más efectivas posible, sobre todo observando además que, aun siendo no obligatoria la asistencia a prácticas, el porcentaje de asistencia ronda el 100% (está visto que en la Universidad, el concepto de obligatoriedad a veces es más negativo que el de no obligatoriedad).

Además hay que tener en cuenta que existen muchos alumnos que cuando empieza el cuatrimestre poseen muy pocos conocimientos o ninguno acerca de informática, tal y como se refleja en la encuesta realizada el primer día de clase, figura 1. Por este motivo a estos alumnos es imposible enseñarle algo práctico sin que tengan una pequeña guía (bien sea cañón de video, transparencia, apuntes muy detallado) de ayuda. Por otra parte en determinadas prácticas debido al gran número de alumnos, las últimas filas no observan con suficiente claridad lo proyectado en el cañón de video.

#### **VIII Jornadas de Enseñanza Universitaria de la Informática 383**

Todos estos motivos nos obligaron a intentar desarrollar una nueva metodología que motivarán lo máximo a los alumnos y les distrajera lo mínimo. Ésta se muestra a continuación.

## **3. Metodología**

# **3.1. Introducción**

La idea consiste en aprovechar los recursos de los que dispone nuestra Facultad y las nuevas tecnologías para desarrollar una clase interactiva. Esta consiste en el desarrollo de un monitor virtual que muestra la información del monitor del profesor en cada uno de los equipos de los alumnos. Esta tecnología puede ser aplicada como elemento adicional al cañón de video. De esta manera los alumnos disponen de una ayuda con la cual visualizan de una forma más clara y concisa lo mostrado por el cañón o simplemente puede ser utilizado como un medio de exposición. El ordenador del profesor actúa como servidor y los equipos de los alumnos como clientes, donde el servidor se encarga de capturar la pantalla y enviarla a cada uno de los ordenadores de los alumnos. A la hora de desarrollar esta metodología dos posibles soluciones pueden ser tomadas:

- Solución mediante hardware
- Solución mediante software

La primera solución actualmente es utilizada en la Facultad de Ciencias del Deporte en la Universidad de Extremadura. Esta consiste en la existencia de un cuadro de control que recibe la señal del monitor del profesor y se encarga según la configuración del cuadro de mando de enviarla a cada uno de los alumnos seleccionados. Mediante este cuadro de control el profesor es capaz de canalizar la información a toda la sala, a un grupo determinado de alumnos o incluso a uno sólo. Además es capaz de invertir los papeles, es decir, que sea el monitor de un alumno el que pueda ser visualizado por el resto de los compañeros. Esta solución es idónea, sin embargo, el principal inconveniente que tiene es el coste. Por una parte se debe realizar la compra del cuadro de mando y los correspondientes

interfaces de conexión con el monitor y por otra parte realizar una instalación de cableado que conecte correctamente todos los equipos de la sala.

La otra solución consiste en aprovechar los medios de transmisión que dispone cada uno de los ordenadores. La información procedente del monitor del profesor es recogida por una aplicación que se encarga de enviarla vía ethernet a cada uno de los equipos clientes que se encuentran conectado. Para desarrollar esta solución buscamos en la red aplicaciones de libre distribución con las características comentadas anteriormente. Existía una característica primordial que debe poseer la aplicación utilizada, la velocidad de transferencia entre el servidor y los clientes. Si esta velocidad no es lo suficientemente rápida puede producir que el refresco de la pantalla del alumno sea inadecuado, provocando una visión incomoda del monitor y que el alumno se puede distraer con mayor facilidad.

Por este motivo la selección del protocolo es muy importante. El lenguaje seleccionado para la comunicación entre los equipos fue IPX porque el servidor solamente tiene que enviar un único paquete de información, el cuál, se distribuye mediante difusión o "broadcast" a todos los equipos de la red. Esta solución es la más eficiente porque es independiente del número de equipos que se encuentren conectado en ese momento al servidor de pantalla. Los frutos de esta búsqueda no fueron los esperados y esta situación nos obligó a la búsqueda de aplicaciones basadas en el protocolo TCP/IP. La principal desventaja de esta solución es que el servidor tiene que enviar el mismo paquete de información a tantos equipos como clientes se encuentren conectados al servidor, siendo más lento la transferencia de la información.

Aun cambiando nuestras los objetivos de la búsqueda no se ha encontrado ninguna aplicación para el desarrollo de clases interactivas, motivo que nos obligo a la búsqueda de aplicaciones con distintas funcionalidades que se pudieran adaptar a los fines docentes marcados. En este caso se trata de una aplicación, RTVNC[3] cuya ventana principal se muestra en la figura 2. El principal

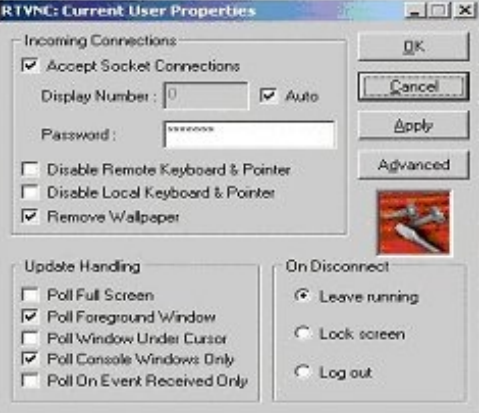

Figura 2. Programa RTVNC

objetivo de la aplicación es la administración remota de servidores. Ésta consiste en mostrar la información del servidor para que pueda ser administrado desde otro sitio físico. La idea es la misma para la enseñanza mediante ordenador, cada cliente se conecta al servidor y puede visualizar la pantalla de este. El funcionamiento es muy simple, a la hora de comienzo de la clase, cada uno de los alumnos ejecuta la aplicación cliente y el profesor queda residente el programa servidor en su ordenador.

#### **3.2. Funcionalidades**

Una vez conocida la aplicación a utilizar para el desarrollo de esta nueva metodología, debemos conocer cual son las características que necesitamos para la impartición de una clase interactiva. Estas funcionalidades se muestran a continuación:

• Se busca que el alumno pueda continuar trabajando con el resto de las aplicaciones aunque el monitor virtual se encuentre en funcionamiento. En aquellos casos en los que el alumno no entienda alguna explicación o necesita visualizar con mayor claridad el monitor del profesor para continuar con la práctica, puede recurrir a esta ventana de ayuda y posteriormente minimizarla.

- Otra funcionalidad sería la posibilidad de ver la ventana a pantalla completa. Esta puede ser utilizada cuando el profesor este desarrollando una clase teórico-práctica o una presentación. El alumno puede observar su monitor y no necesita esforzar la vista para ver con claridad el cañón de video para realizar el seguimiento de la explicación realizada por el profesor y sin la distracción de otras aplicaciones.
- Relacionada con la anterior, sería conveniente que se pudiera bloquear el ratón y el teclado de los equipos de los alumnos. Esta es necesaria en muchas ocasiones para que el alumno no se distraiga con los programas instalados en el ordenador.
- Por último la posibilidad de realizar una clase corporativa, es decir, el desarrollo de un ejercicio en el ordenador del profesor por parte de todos los alumnos. De esta forma el profesor puede motivar a los alumnos en la realización del ejercicio.

Todas estas funcionalidades son proporcionadas por la aplicación seleccionada. Esta aplicación además dispone de otras características que son mostradas a continuación:

## **VIII Jornadas de Enseñanza Universitaria de la Informática 385**

- Posibilidad de seleccionar distintos algoritmos de compresión que se utiliza en el envió de la información. En determinadas situación la utilización de un algoritmo u otro puede proporcionar enviar mayor información a cada uno de los programas clientes.
- Posibilidad de seleccionar la captura de la pantalla con 8 bits. Esta característica es muy interesante para su uso en redes lentas cuyo tráfico de información puede estar reducido por el número de ordenadores o el ancho de la red.

# **3.3. Resultados de la metodología. Encuesta**

Esta metodología ha sido utilizada este año en la Facultad de Ciencias Económicas y Empresariales. Este centro dispone de dos salas formadas por 25 equipos cada una. Las características son bastantes dispares. La primera de ella se encuentra formada Pentium I 133 con 32 MB y la otra por Pentium III 500 con 64 MB. Esta diferencia tan notable en los ordenadores, se

comprueba en cuanto al nivel computacional de la aplicación. A continuación se muestran los resultados obtenidos comentando las ventajas e inconvenientes que hemos encontrado, por una parte desde el punto de vista de rendimiento de la computadora, como por otra parte, las ventajas e inconvenientes que tiene para los alumnos el seguimiento de la clase de prácticas utilizando esta metodología.

Los resultados que se han obtenido a nivel computacional han sido satisfactorios sabiendo que el desarrollo de esta metodología podía suceder que no funcionara debido al uso de un protocolo y una aplicación inadecuada para estos objetivos. El desarrollo de esta metodología ha sido probada en la segunda sala debido a la mayor capacidad computacional que disponen. El primer problema observado de la utilización de esta aplicación viene provocado por una sobrecarga computacional del equipo que actúa como servidor de pantalla. Esta situación viene provocada por el número tan elevado de información que tiene que enviar el programa servidor a cada uno de los clientes. A mayor

## ENCUESTA INFORMATICA BASICA Número de alumnos encuestados: 130

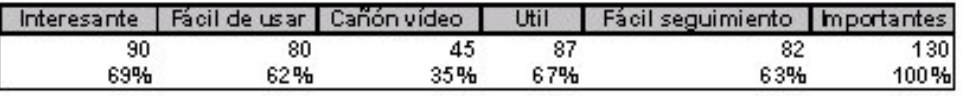

ENCUESTA INFORMATICA A PLICA DA Número de alumnos encuestados: 310

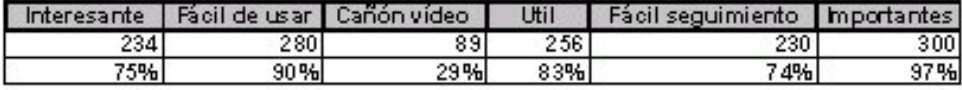

Interesante: Si les parece interesante esta metodología. Fácil de usar: Si les ha sido fácil de enterder y usar el programa. Canón de vídeo: Siprefieren el cañón o esta nueva opción. Util: Si les parece o no útil esta forma de dar las clases. Fácil seguimiento: Si les parece facil la realización de los ejercicios junto con la utilización de este programa. Importantes: Si consideran importante las clases de practicas de informática.

Tabla1. Datos de la encuesta de la metodología

número de clientes la carga computacional del servidor es mayor y disminuye el rendimiento del mismo. Esta situación no ha provocado en ningún momento el mal desarrollo de esta metodología, si bien está claro que con un servidor más potente funcionaría mejor, ya que estamos hablando de Pentium a 500Mhz.

Otra característica que se ha observado, es según se incrementa el número de clientes el retardo de la información en los clientes aumenta. Se ha probado con 20 clientes y el seguimiento de la clase era permisible, con un cierto retardo, retardo que se puede disminuir con equipos más potentes. A un número reducido de clientes, la visión en los equipos de los alumnos se producía en tiempo casi real, mientras que a mayor número de clientes se producía un pequeño retardo. La resolución de la pantalla tiene que ser la misma para todos los equipos o inferior a la del servidor. Este no es tan importante como los anteriores pero debe ser tenido en cuenta. Además si utilizamos una resolución muy alta provoca que el retardo en los clientes sea mayor debido a que tiene que enviar mayor información. Si se produce un cambio cuando se esta utilizando la aplicación, provoca el cierre de la misma.

Los resultados de esta metodología en los alumnos fueron realizados mediante encuesta que se puede observar en la tabla 1. Esta ha sido realizada en dos asignaturas que se imparten en la Facultad de Económica. Los resultados gráficos de la encuesta puede visualizarse en la figura 3. Como se observa los alumnos de la asignatura informática básica fueron un poco más reacios al uso de esta tecnología. Esta situación puede producirse porque estos alumnos normalmente escogen esta asignatura en el primer curso de la carrera y no han trabajado normalmente con el ordenador. Los alumnos de aplicada recibieron esta aplicación con mayor curiosidad debido a que para el desarrollo de las prácticas necesitan observar el cañón con mayor claridad.

Por los datos obtenidos en la encuesta podemos concluir que el uso de esta metodología ha sido una experiencia positiva en el desarrollo de una clase interactiva. Se observó que la distracción por parte del alumnado ha disminuido por el uso de una herramienta que consiguió llamarles la atención. Los resultados de las notas

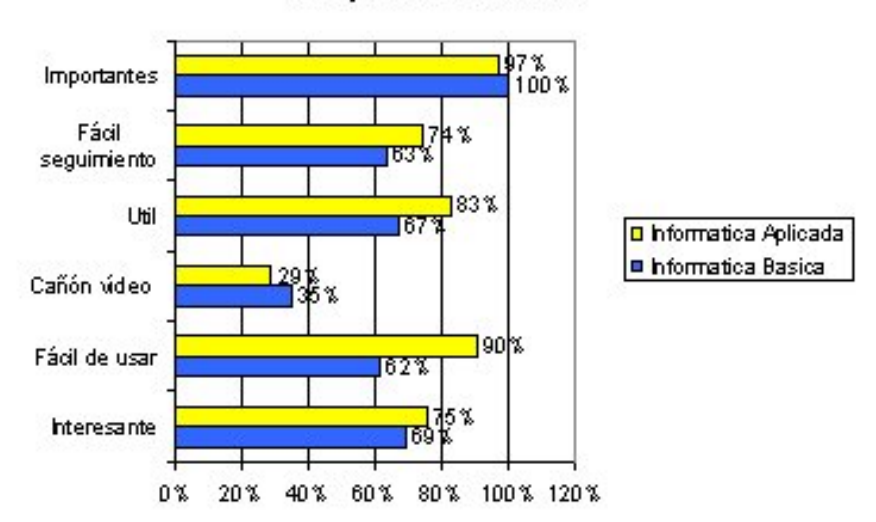

#### Comparativa encuestas

Figura 3. Resultado de la encuesta de la metodología.

## **VIII Jornadas de Enseñanza Universitaria de la Informática 387**

de prácticas también han mejorado.

# **4. Conclusiones**

Salvando los posibles inconvenientes técnicos comentados anteriormente, en este artículo hemos propuesto una forma de subsanar problemas con los cuales nos encontramos a veces en las salas de prácticas así como una posible metodología nueva para impartir clases prácticas de informática.

Con la posible utilización de esta técnica el alumno puede seguir perfectamente las explicaciones del profesor, sin necesidad de, por una parte, el profesor moverse de su ordenador, pudiendo resolver la duda monitorizando en una ventana del ordenador del alumno, el ordenador del profesor, y este explicar mediante la acción correspondiente en la aplicación u ejercicio que se esté realizando, la duda al alumno, el cual ve en la pantalla de su ordenador cómo se realizaría la acción, pasando rápidamente el alumno a realizarlo en su práctica, simplemente minimizando la ventana del profesor y maximizando la suya. Esta explicación podrá ser

visualizada en todos los ordenadores de los alumnos que lo deseen. Por otra parte es una forma de que el alumno esté aprovechando al 100%, a nuestro modo de ver la clase, ya que podríamos hacer a la inversa, ver desde el ordenador del profesor, en todo momento, qué está realizando cada uno de los ordenadores de los alumnos.

## **Referencias**

[1] Pérez Serrano, P. L. La asignatura de informática aplicada a la gestión de la empresa en Diplomatura en Ciencias Empresariales. VI JENUI 2000.

[2] Lapeña Marcos, María Jesús. La enseñanza de la informática en estudios empresariales. VII JENUI 2001.

[3]RTVNC. http://zone.syracuse.net/winme/adnlo ad / 18374 9\_63804.html